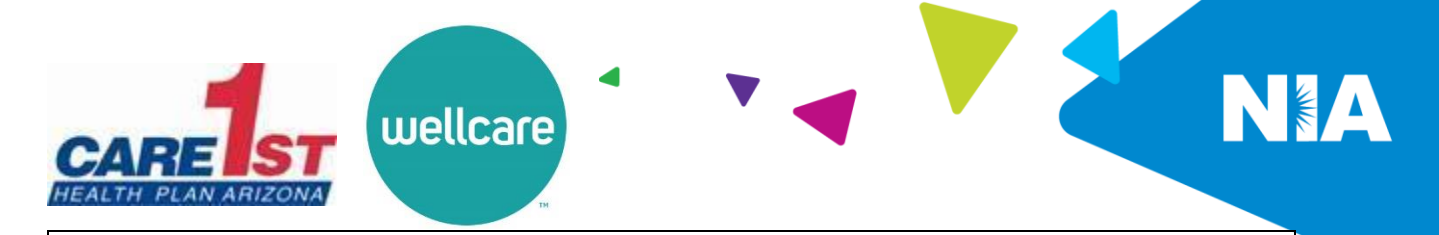

## **National Imaging Associates Inc. (NIA) Frequently Asked Questions (FAQ's)**

## **For Care1st Health Plan Arizona (Care1st) and WellCare of Arizona (WellCare) Providers**

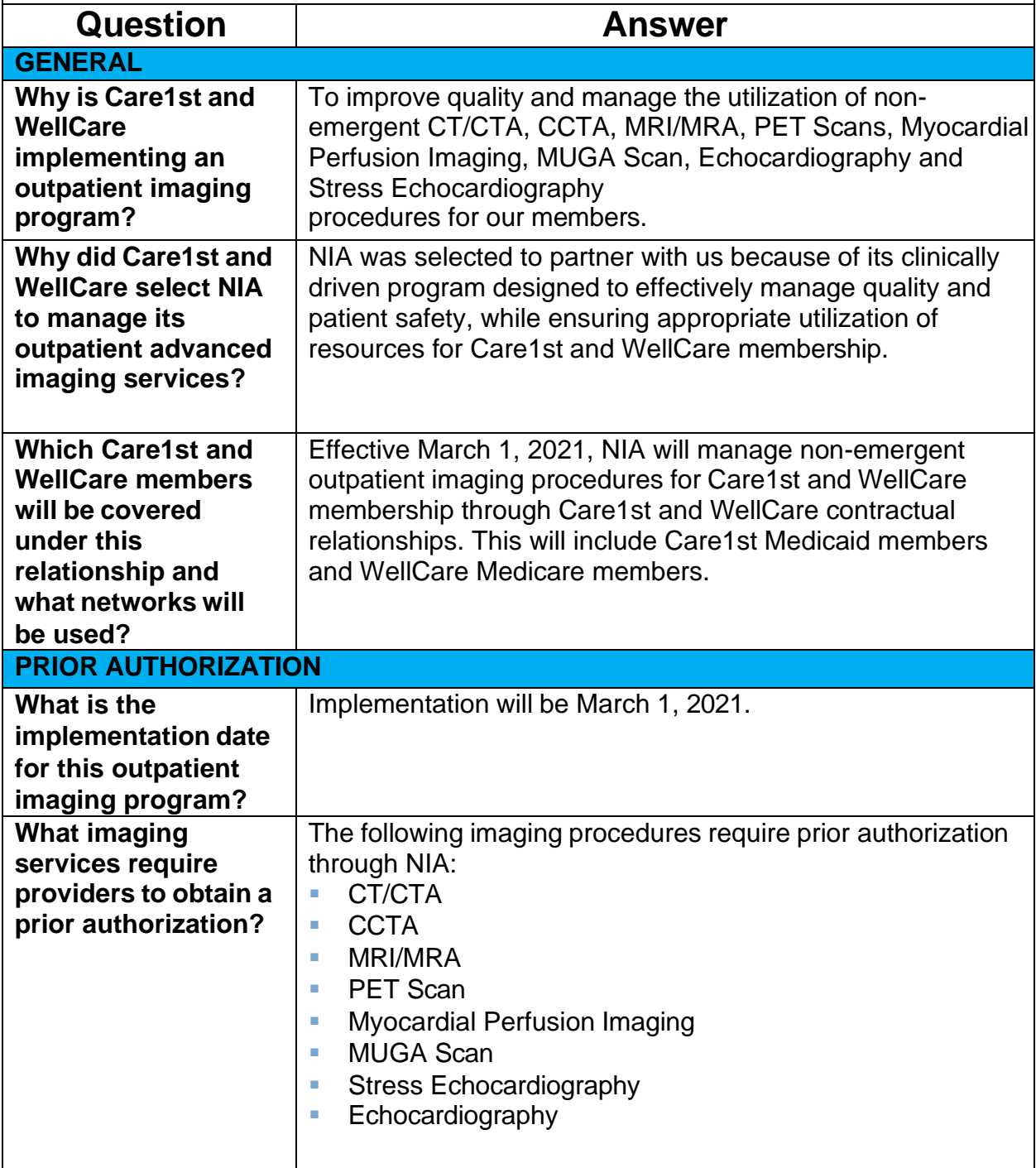

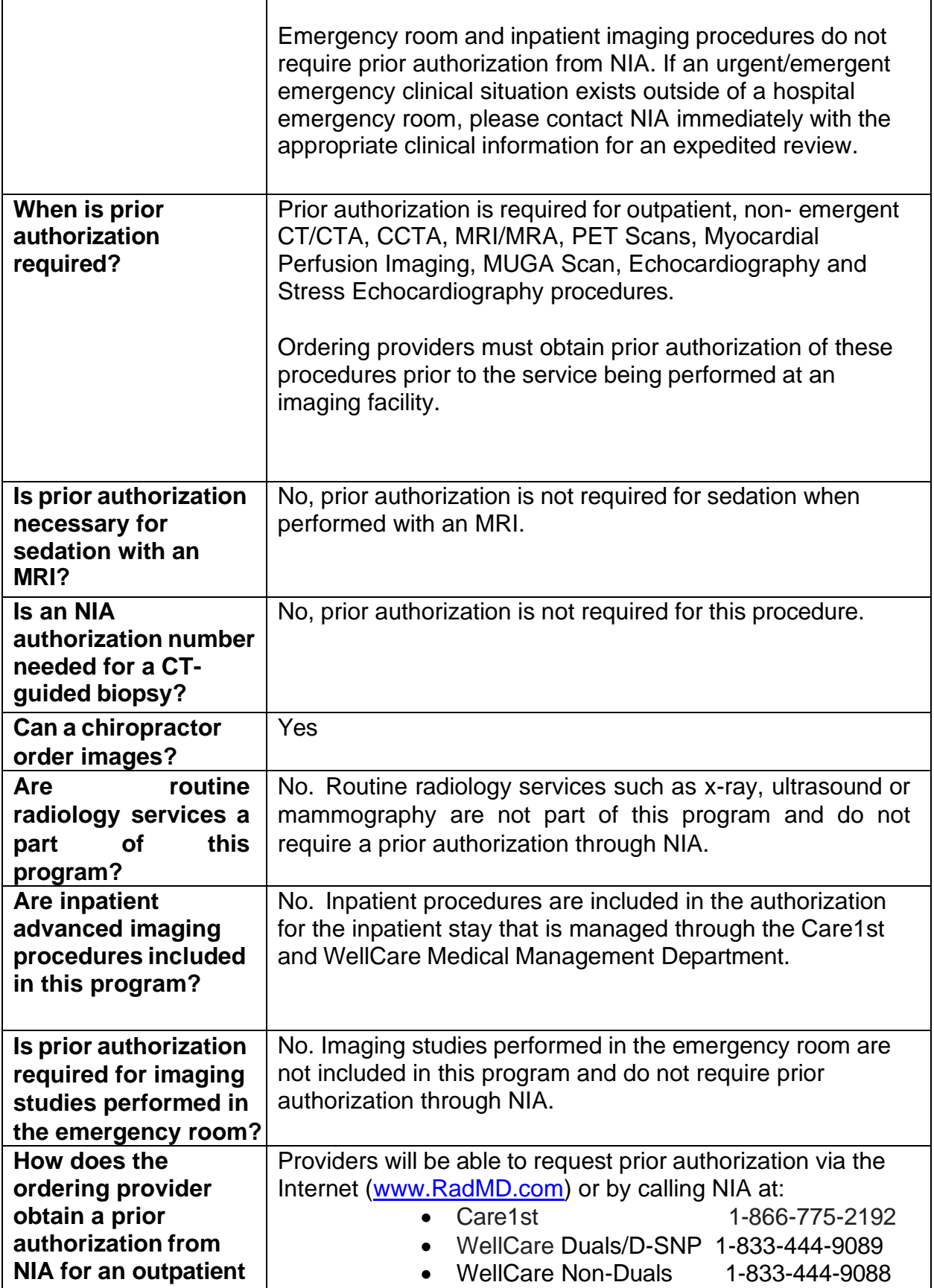

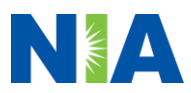

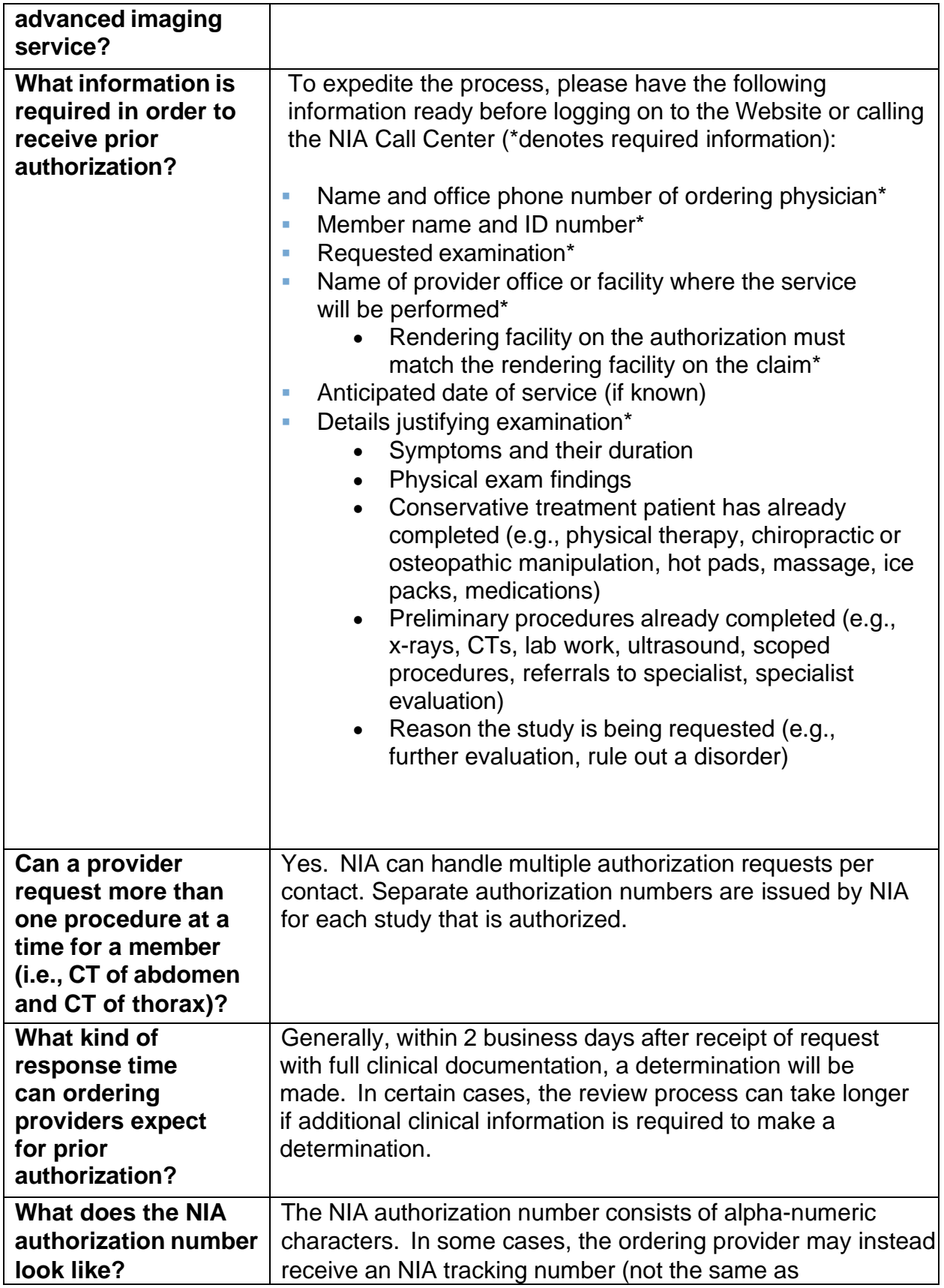

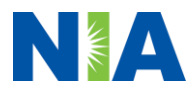

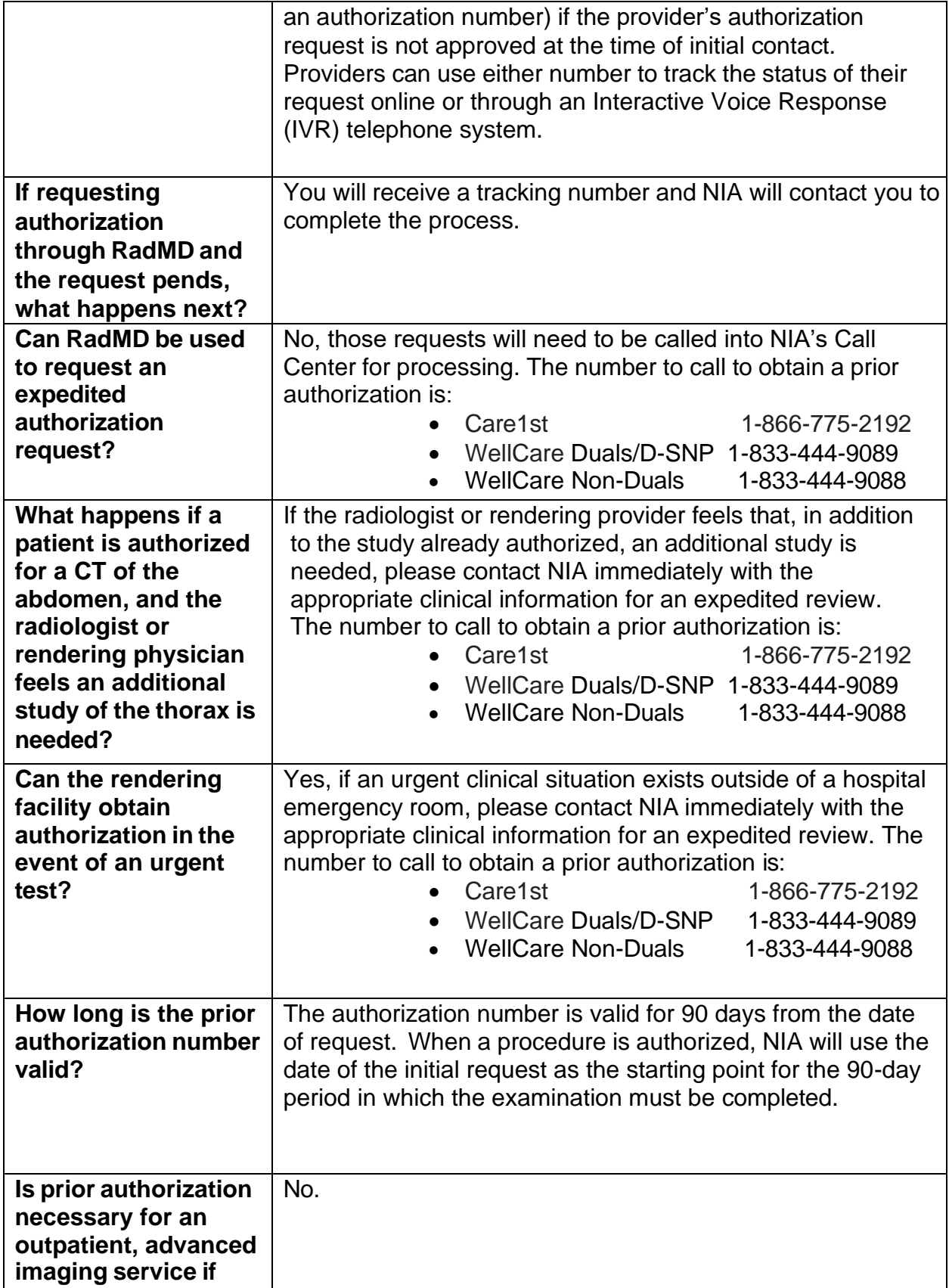

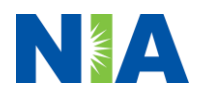

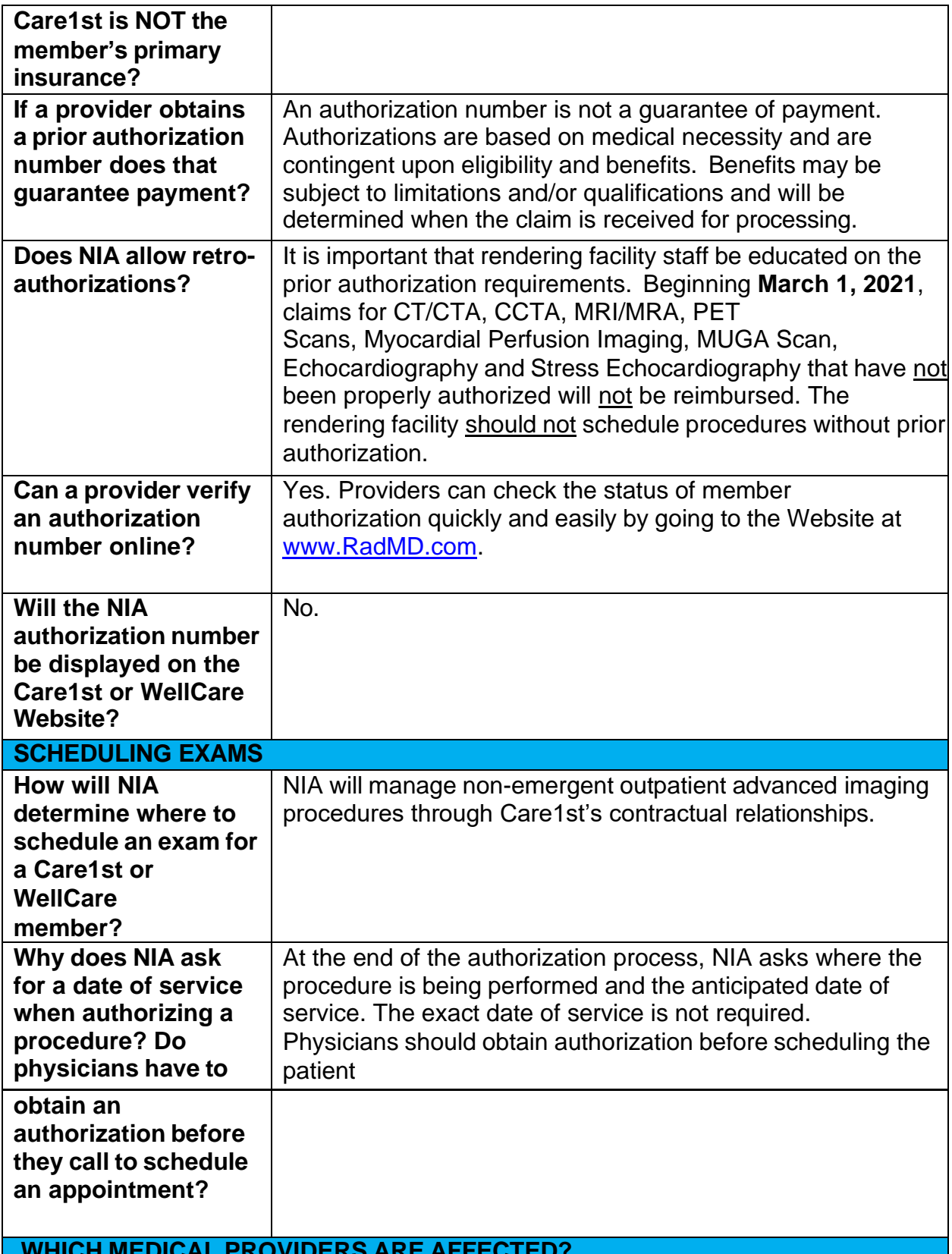

**WHICH MEDICAL PROVIDERS ARE AFFECTED?**

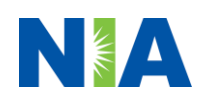

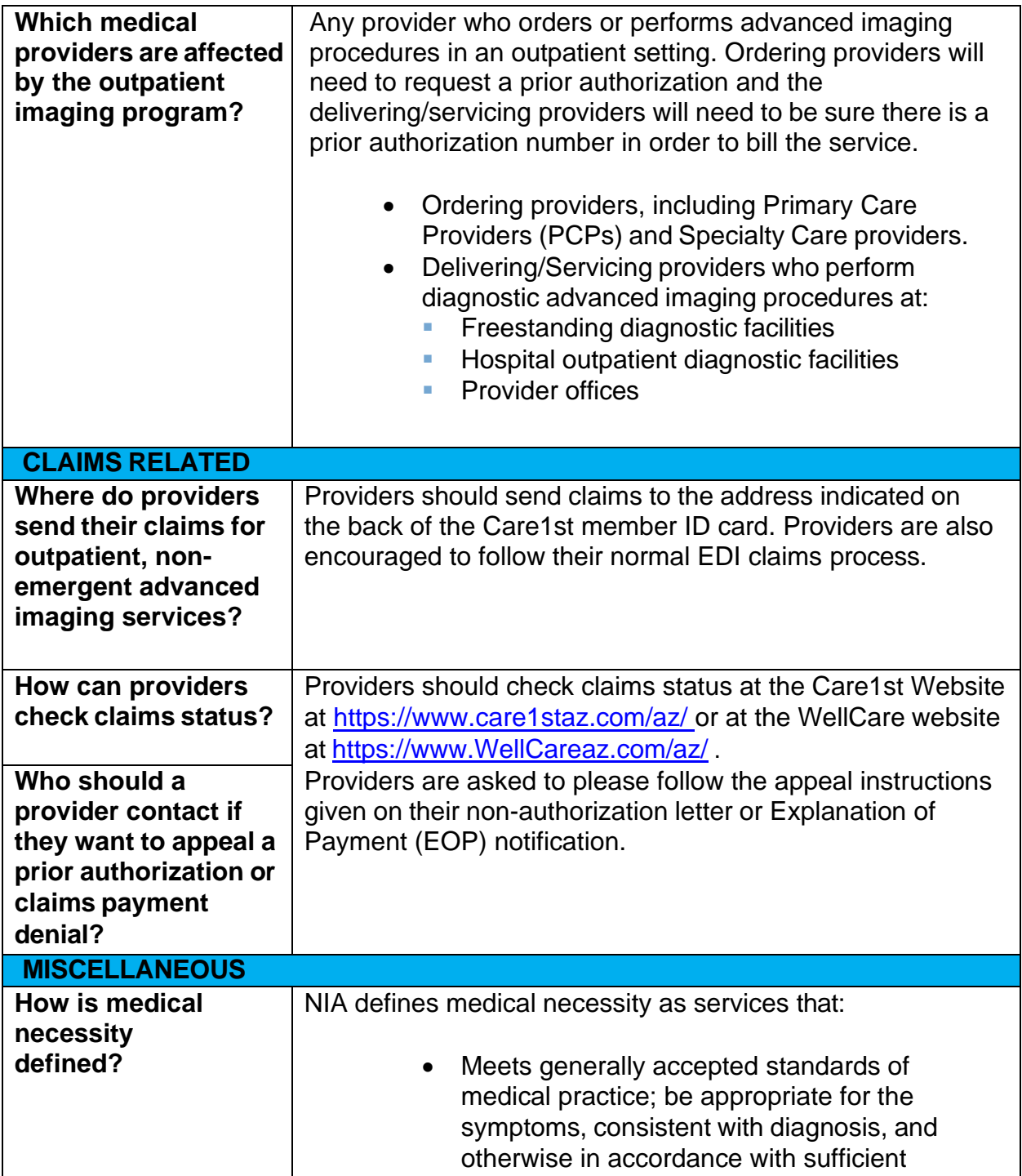

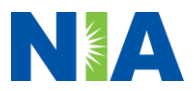

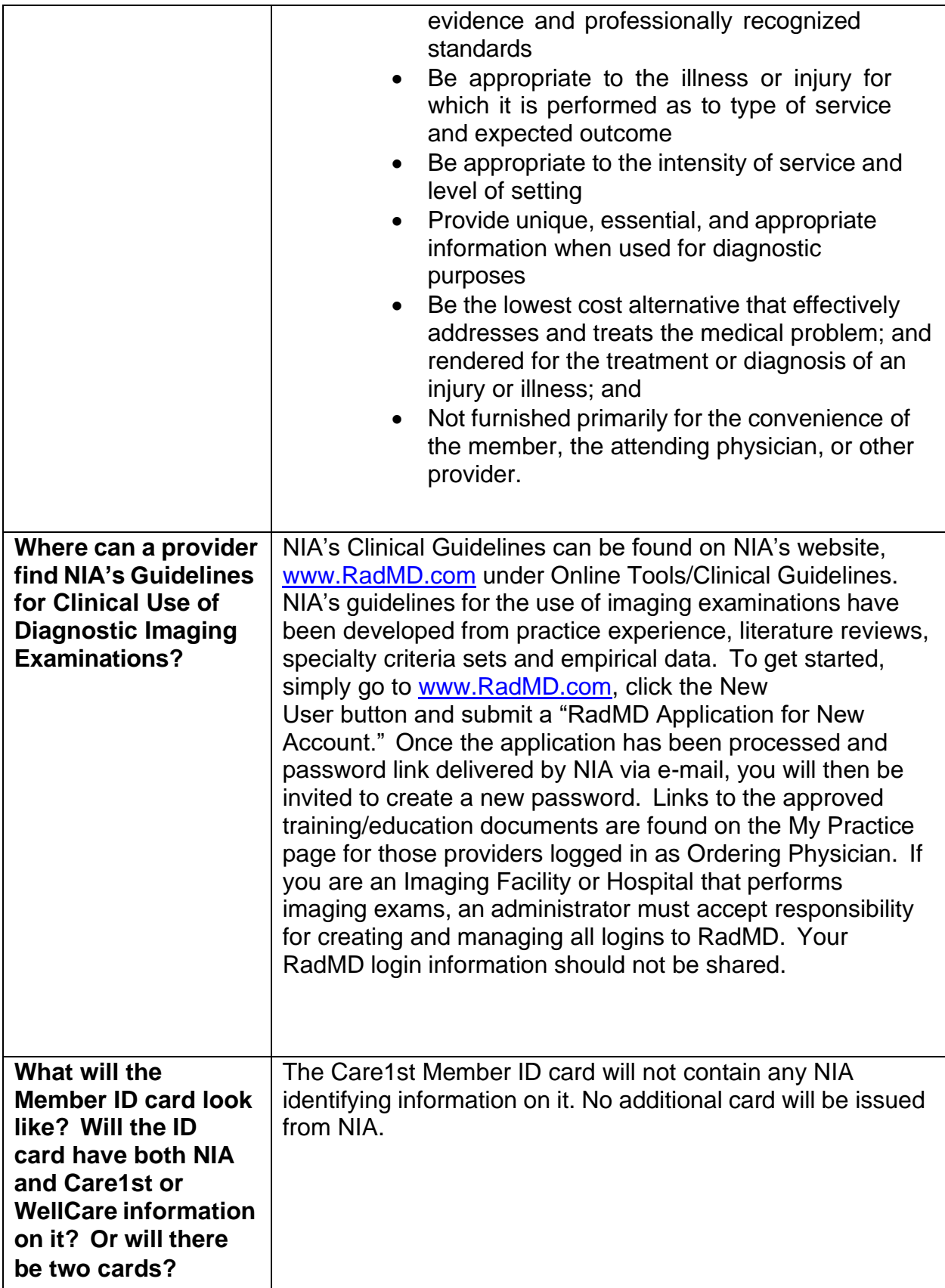

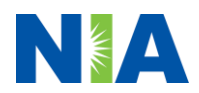

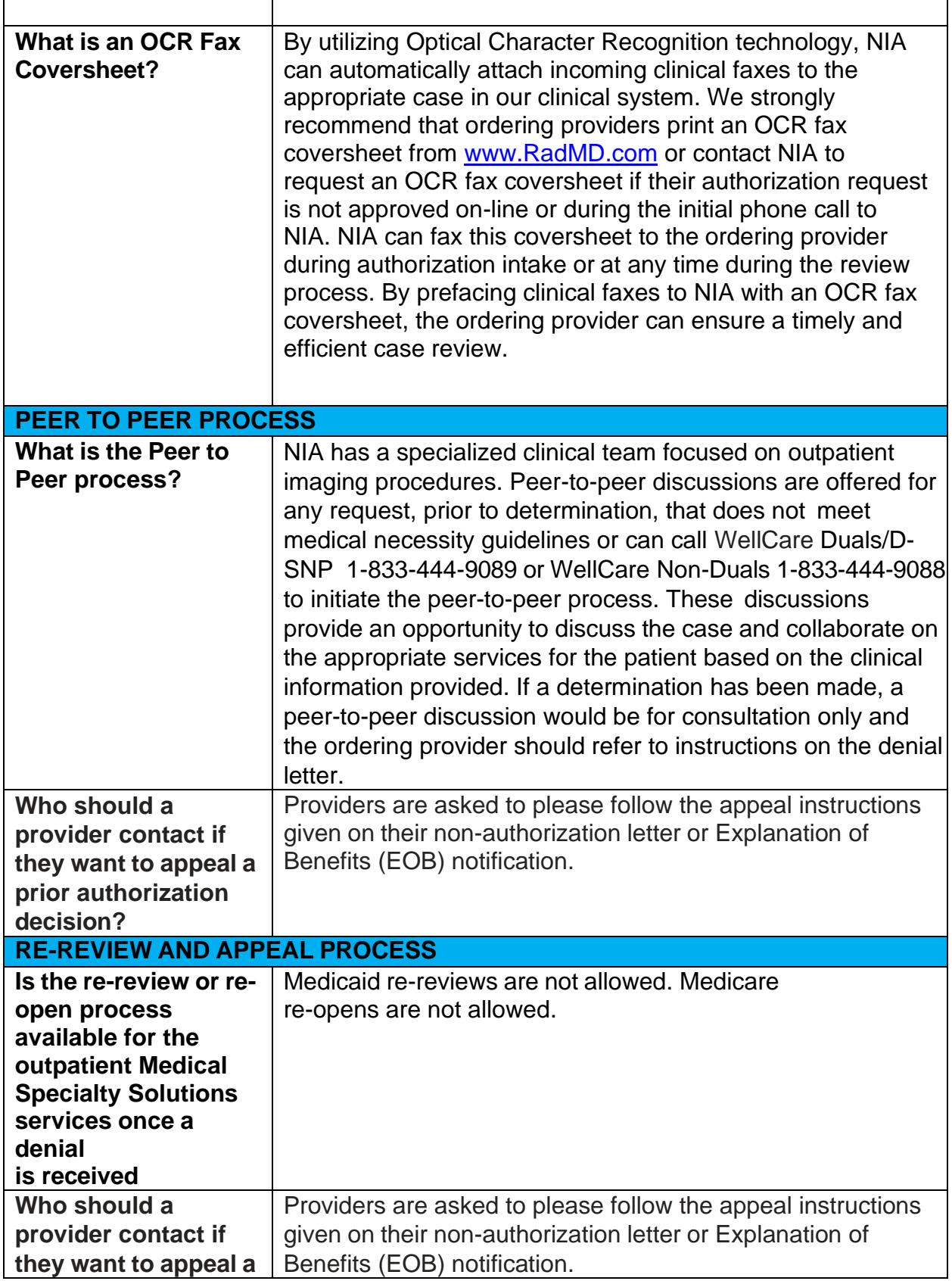

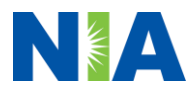

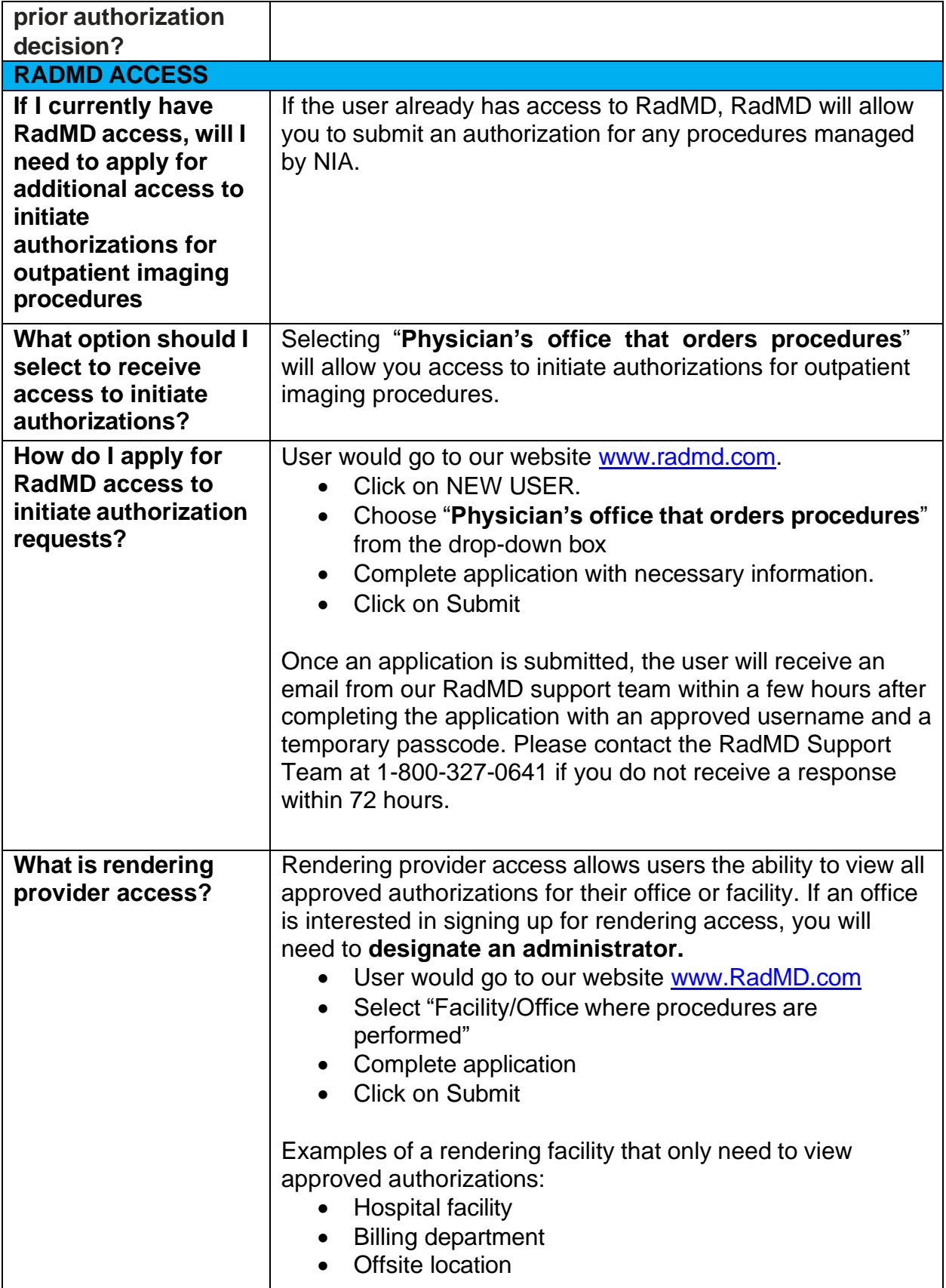

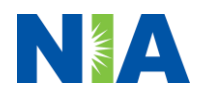

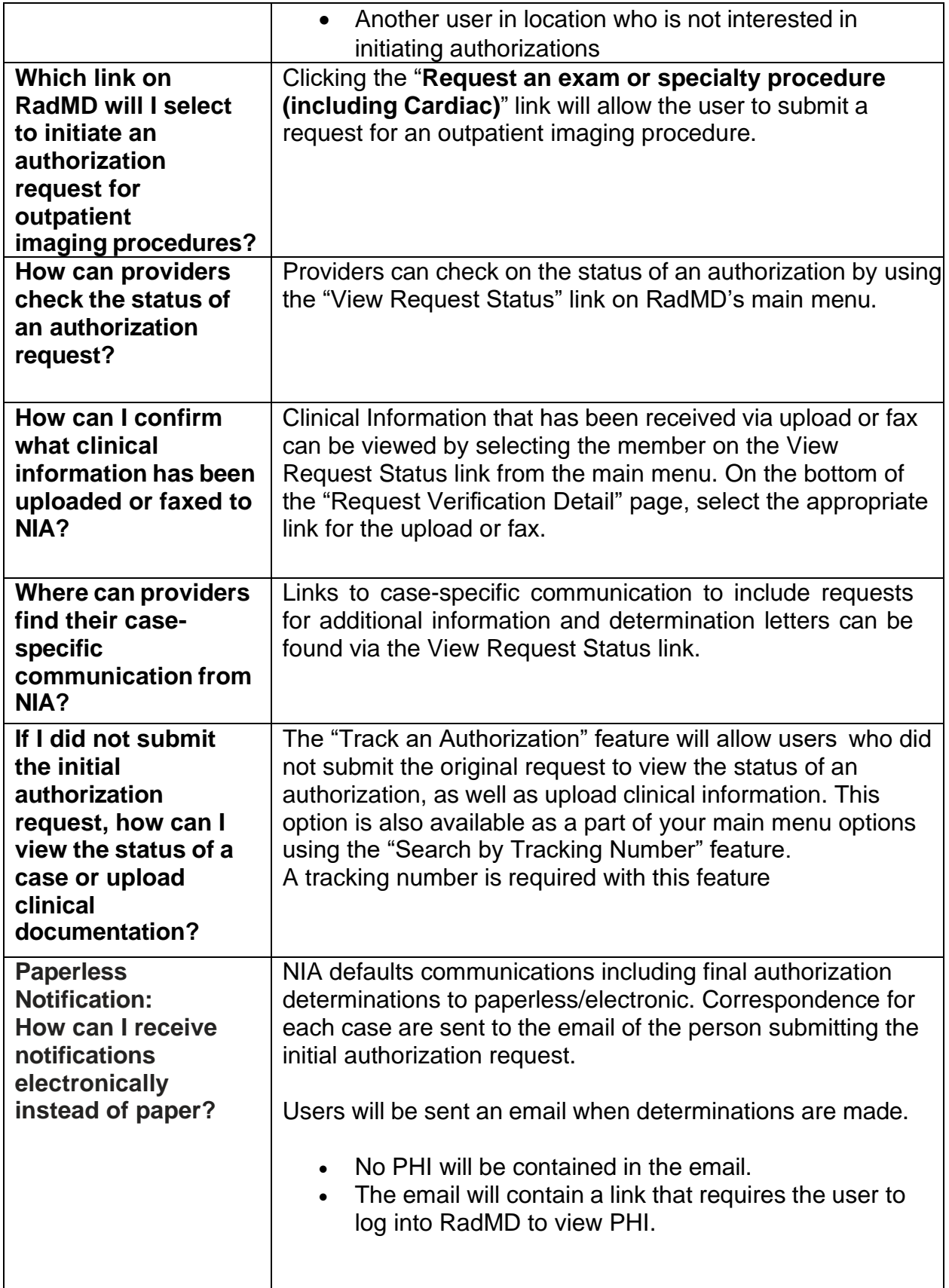

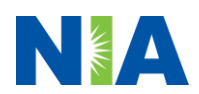

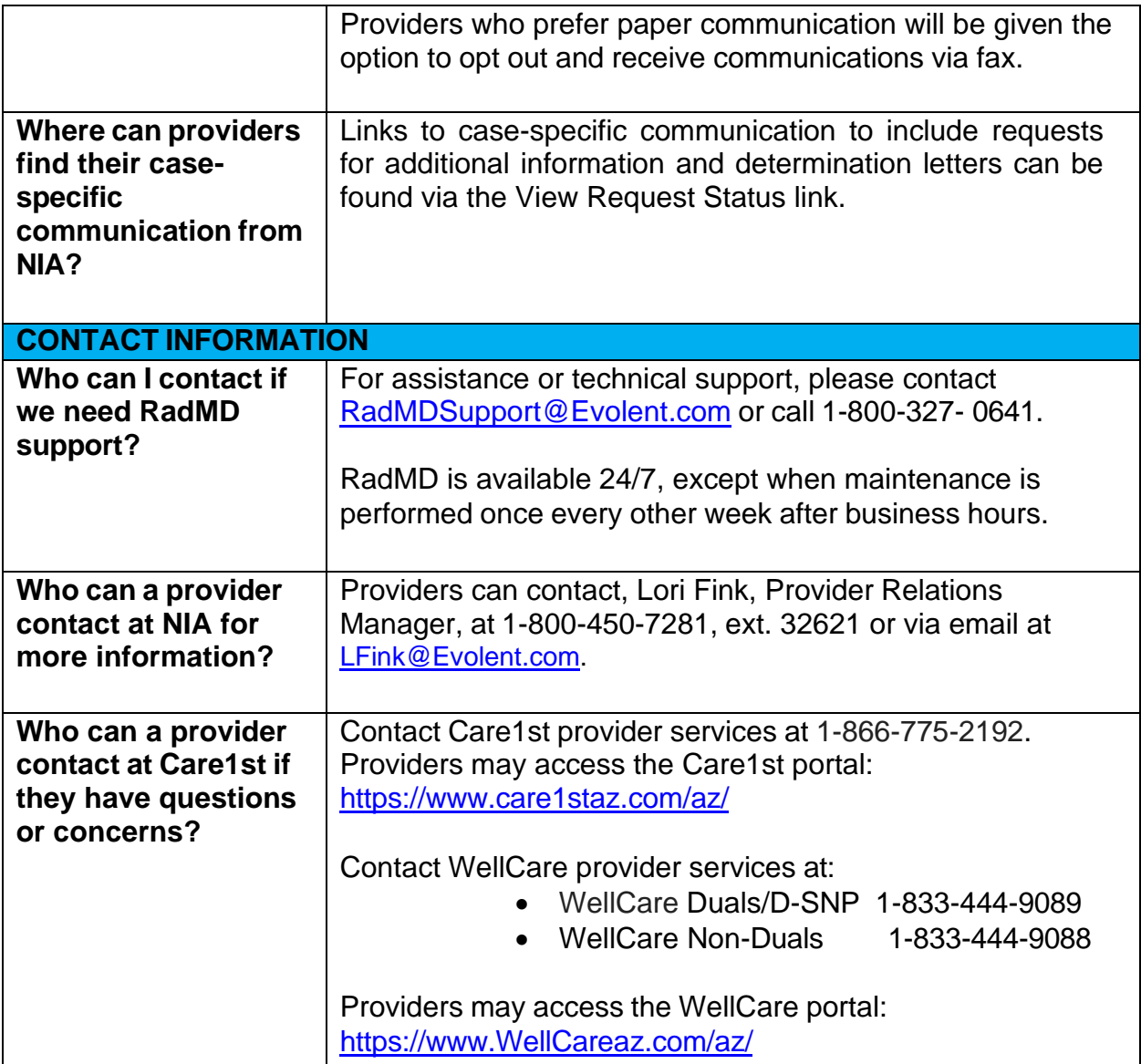

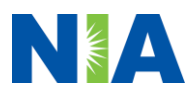